# CLASSE DE PROBLÈMES CIN-1 PRÉVOIR ET VÉRIFIER LES PERFORMANCES CINÉMATIQUES DES SYSTÈMES.

ETABLIR LES RELATIONS ENTRÉES-SORTIES

# **Introduction**

La barrière Sympact développée par la société ERO est une « barrière levante » automatique pour autoroutes. Cette barrière doit donc répondre à des ouvertures et fermetures fréquentes.

La maquette didactisée présent dans le laboratoire de SII permet de simuler son fonctionnement et d'effectuer des mesures.

La lisse est entraînée en rotation par un moto-réducteur asynchrone, par l'intermédiaire d'un mécanisme de transformation de mouvement composé principalement d'une manivelle et d'une manivelle. Le moteur asynchrone est piloté par un variateur de vitesse.

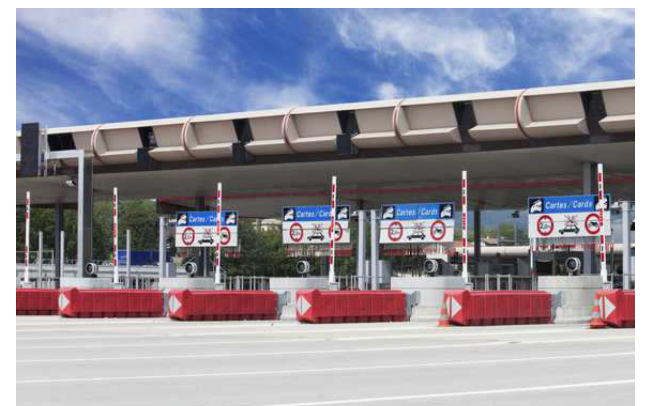

OBJECTIF : Déterminer la relation entrée sortie du mécanisme en termes de position et de vitesse de manière à évaluer la vitesse maximale en bout de barrière.

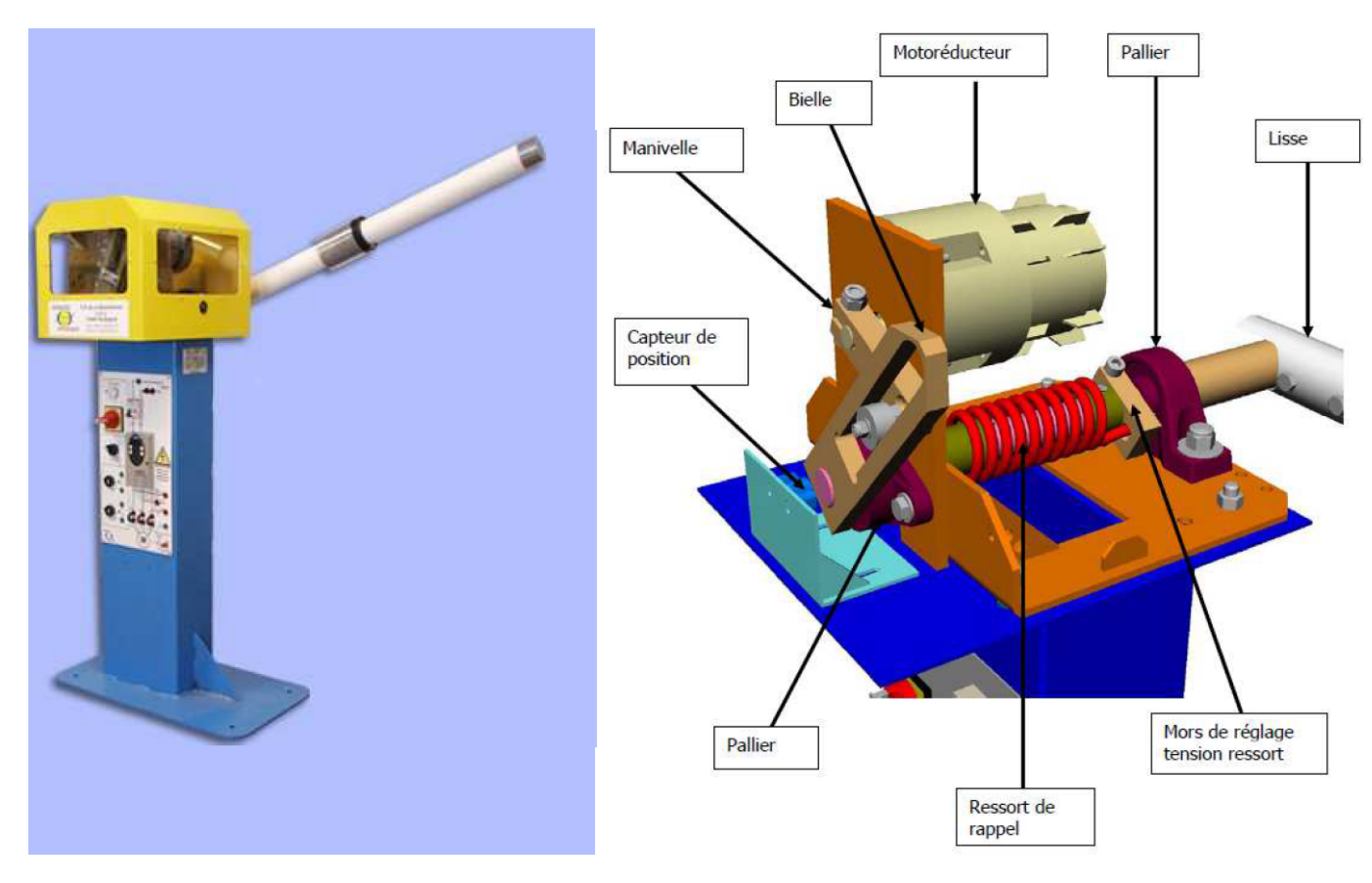

#### Etude cinématique  $\overline{2}$

#### $2.1$ Paramétrage

La perspective ci-dessous représente le mécanisme de transformation de mouvement de la barrière.

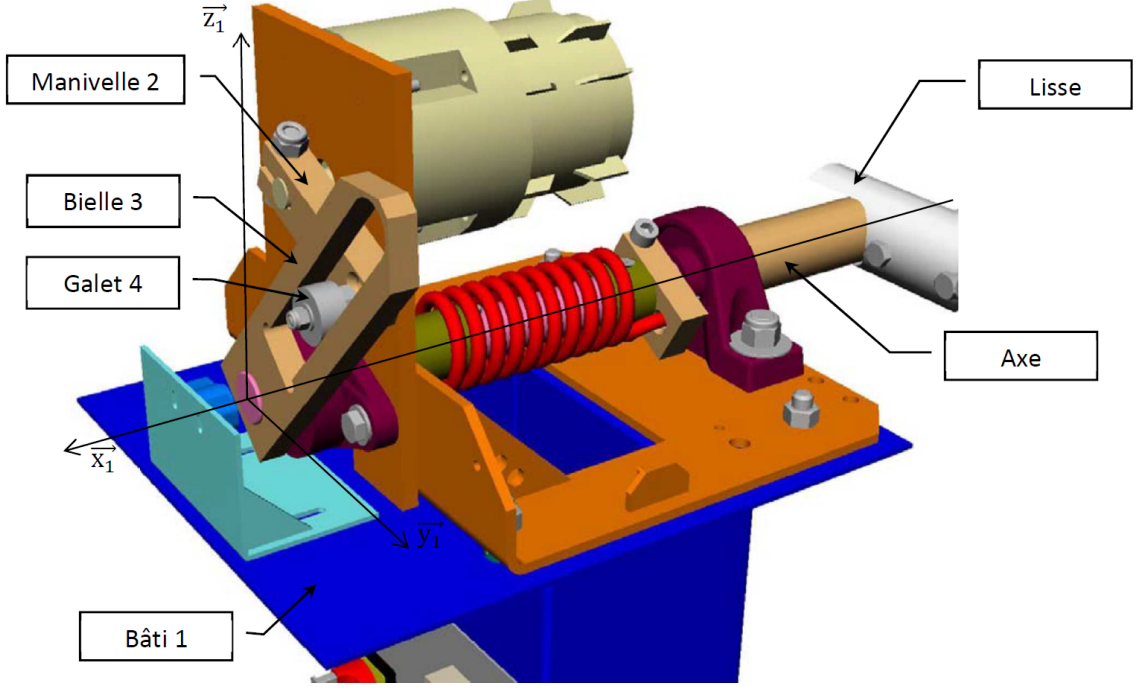

#### Paramétrage du mécanisme :

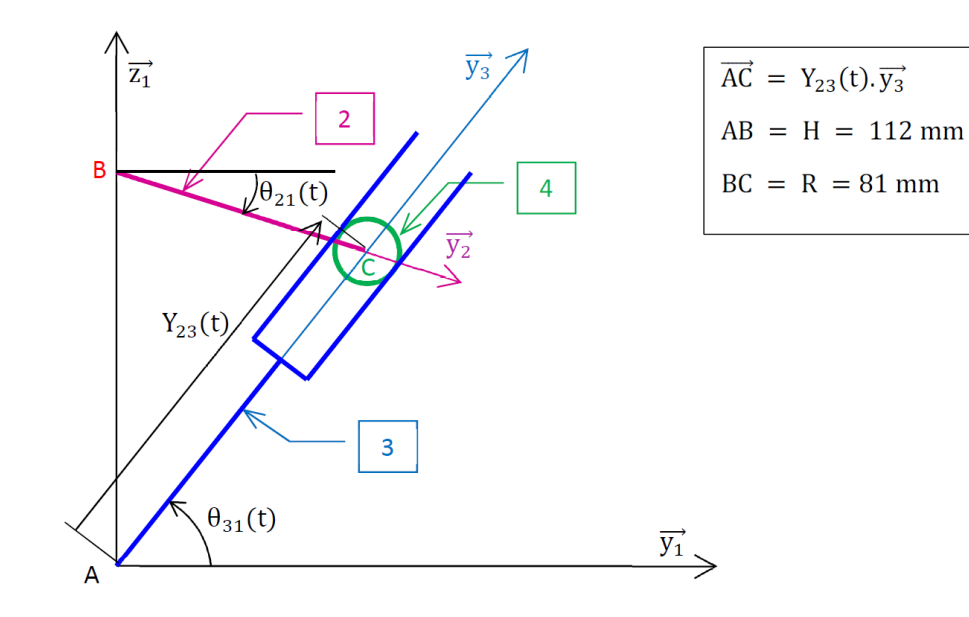

La vitesse du moteur  $\omega = \dot{\theta}_{21}$ 

## <span id="page-2-0"></span>2.2 Recherche de la loi entrée sortie du mécanisme

- Q 1 : *Écrire la relation de fermeture géométrique du mécanisme.*
- **Q** 2 : *Projeter cette relation dans la base*  $(\vec{y}_1, \vec{z}_1)$ *.*

**Q** - 3 : *Déterminer l'expression de*  $\theta_{31}(t)$  *en fonction de*  $\theta_{21}(t)$ *.* 

**Q** - 4 : *Déterminer expression de*  $Y_{23}(t)$  *en fonction de*  $\theta_{21}(t)$ *.* 

**Q - 5** : *Déterminer*  $\theta_{21min}$  *et*  $\theta_{21max}$  *sachant que*  $45^{\circ} \le \theta_{31} \le 135^{\circ}$ *. Penser à utiliser la remarque ci-dessous.* 

REMARQUE: l'utilisation d'un moyen numérique de résolution sera peut-être nécessaire.

- **Q 6** : *Déterminer*  $Y_{23min}$  *et*  $Y_{23max}$ *.*
- **Q** 7 : *Tracer à l'aide du logiciel Excel l'évolution de*  $\theta_{31}(t)$  *en fonction de*  $\theta_{21}(t)$ *.*
- Q 8 : *Dériver les relations déterminées aux questions Q2 et Q3.*

## 2.3 Recherche de la vitesse en bout de bras

- **Q 9** : Donner l'expression du vecteur vitesse  $\vec{V}_{(C,2/1)}$ .
- **Q** 10 : Donner l'expression du vecteur vitesse  $\vec{V}_{(C,4/3)}$ .
- **Q 11** : Donner l'expression du vecteur vitesse  $\vec{V}_{(C,3/1)}$ .
- **Q 12** *: Justifier que*  $\vec{V}_{(C,4/2)} = \vec{0}$ *.*
- Q 13 : *Écrire la relation de composition des vitesses en C.*
- **Q 14** : *Projeter cette relation dans la base* ( $\vec{y}_1$ ,  $\vec{z}_1$ ). Quelle remarque peut être faite ?

*D* est un point situé à l'extrémité de la lisse de 2 m.

 $Q - 15$ : *Donner l'expression du vecteur vitesse*  $\vec{V}_{(D,3/1)}$  *Déterminer la vitesse maximale en bout de bras sachant que la vitesse maximale du motoréducteur est de 70 trs/min.*

## **Remerciements**

Merci à M. Maire du Poset pour ce TP.